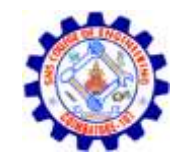

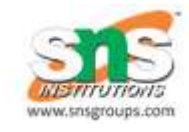

#### WEAK ENTITY

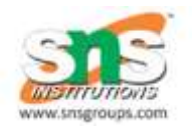

Mapping weak entity sets to relational mapping;

 $\triangleright$  Create table for weak entity set.

Add all its attributes to table as field.

Add the primary key of identifying entity set.

Declare all foreign key constraints

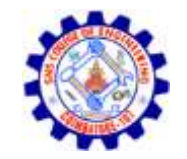

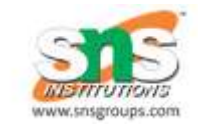

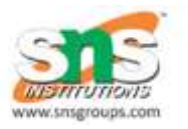

Mapping weak entity sets to relational mapping;

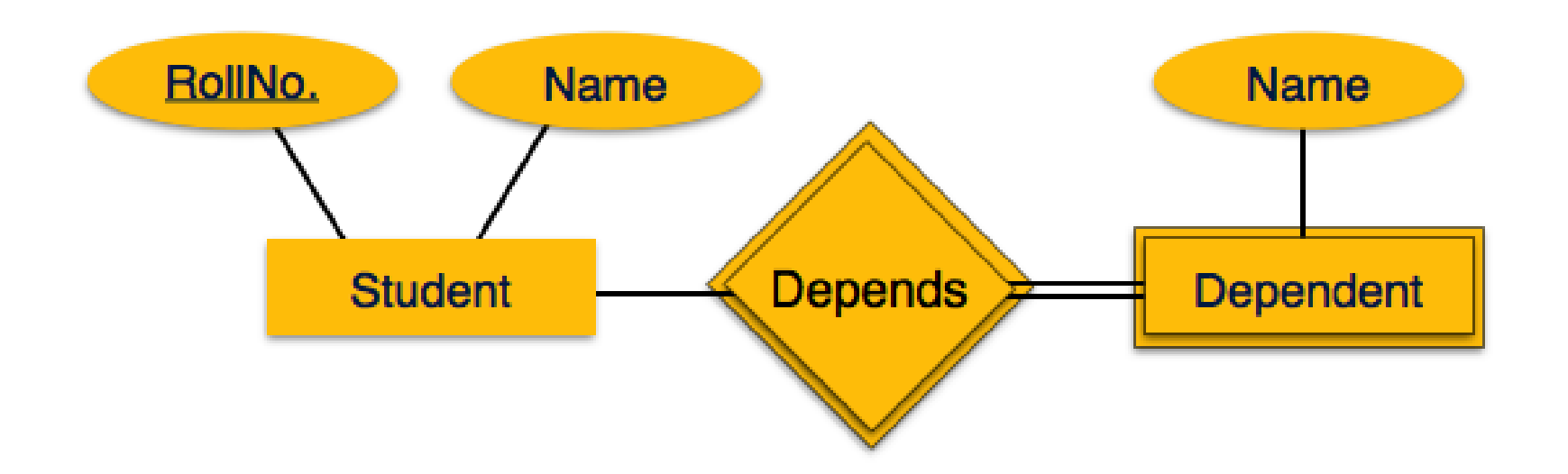

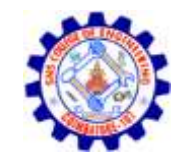

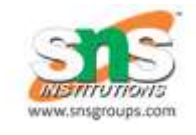

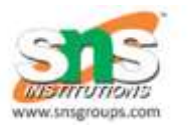

- $\blacktriangleright$ Mapping weak entity sets to relational mapping;
- $\triangleright$  create table Dependent(RollNo int, Name char(20), Dname char(20), primary key (RollNo), foreign key(RollNo) references Student)

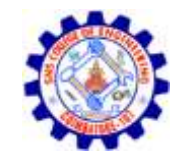

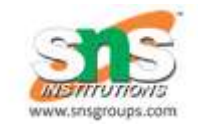

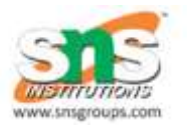

Mapping specialization/generalization to relational tables :

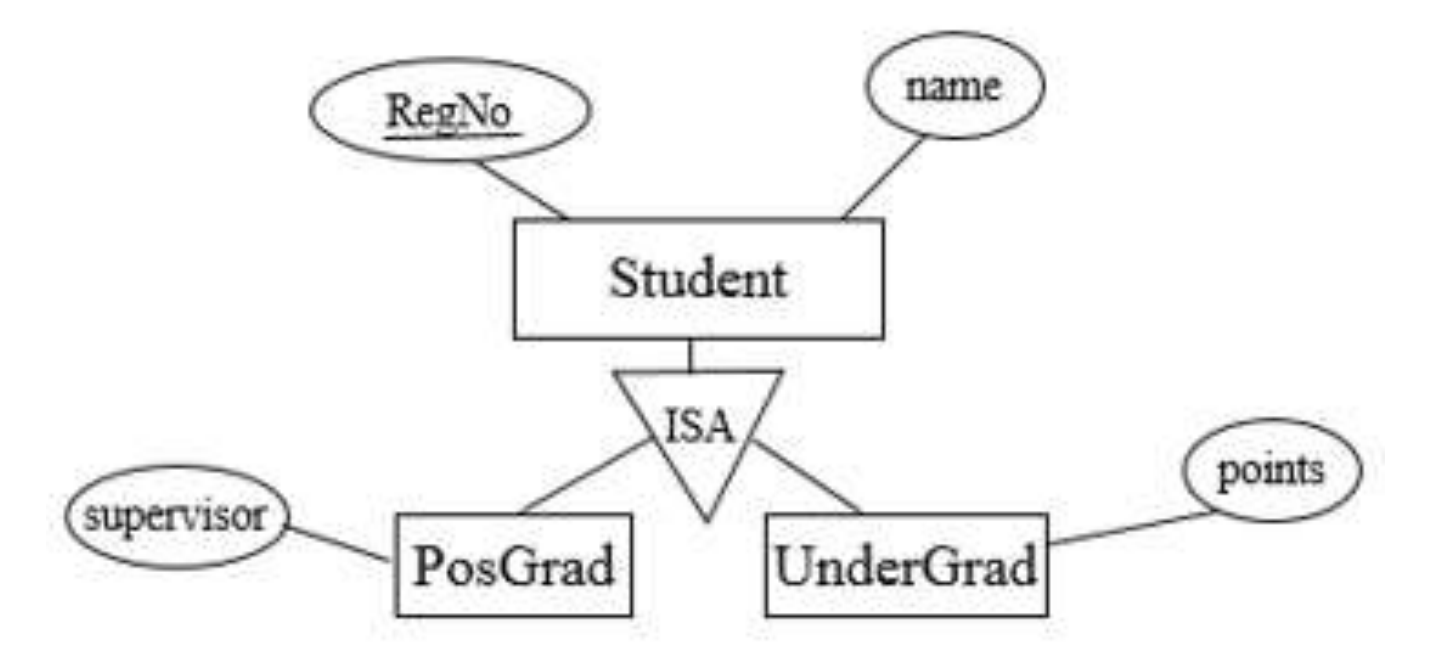

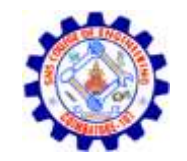

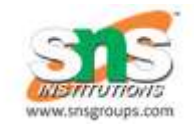

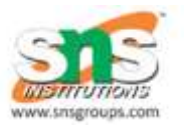

- $\triangleright$  Mapping specialization/generalization to relational tables Method 1:
	- $\triangleright$  All the entities in the relationship are mapped to individual tables.
	- Student (Regno, name)
	- PosGrad (Regno, supervisor)
	- UnderGrad (Regno, points)

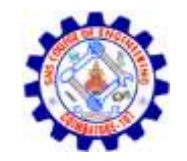

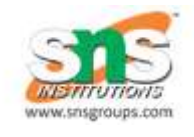

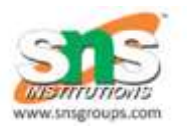

- $\blacktriangleright$  Mapping specialization/generalization to relational tables Method 2:  $\triangleright$  Only subclasses are mapped to tables. The attributes in the superclass are duplicated in all subclasses.
	- PosGrad (Regno, name, supervisor)
	- UnderGrad (Regno, name, points)
	- $\triangleright$ This method is most preferred when inheritance is disjoint and complete

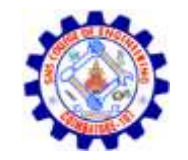

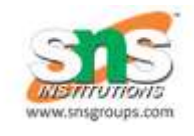

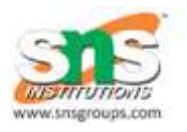

- $\blacktriangleright$  Mapping specialization/generalization to relational tables Method 3:  $\geq$ Only the superclass is mapped to a table. The attributes in the subclasses are taken to the superclass.
	- Student (Regno, name, supervisor, points)
	- This method will introduce null values.

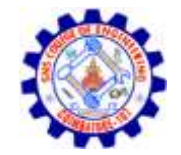

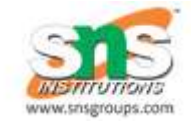

Conn…

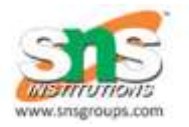

# Thank You…….

DBMS/R.KAMALAKKANNAN/AP/CSE-IOT